#### Operator overloading and \*this

- we can declare new meanings for an operator in the context of a given class, called overloading
- e.g. for lists perhaps overload = and + to allow  $L = L1 + L2$
- we can only create new meanings for existing operators, we cannot create new operators
- we cannot change the precedence or associativity of an operator
- we cannot change the number of arguments an operator expects
- we cannot overload . or :: or ?:

# Ways to overload

- we can overload operators using a class method
	- since it's a method it has access to the private content
	- this is the only way to overload assignment operators
- we can overload operators using a friend function
	- since it's a friend it has access to the private content
	- often used when operand is on right of operator, e.g. with << operator, used like "cout << X;" where X is our object
- we can overload operators using a "normal" function
	- no private access, so needs sufficient public fields/methods accessible to do its job

### Example: stack class with +=

- take a stack class, implemented in linked list fashion
- overload = operator so "s1 = s2;" makes s1 a copy of s2
- = returns the value it assigns so works with  $x = y = z$ ; class stack {

private:

 struct node { double val; node\* next; } \*tos; public:

// returns the revised stack, i.e. the value assigned

 $\frac{1}{1}$  s1 = s2; ... parameter rhs refers to s2

 // pass s2 by ref for efficiency but as const so we don't alter it stack& operator=(const stack& rhs);

};

...

### Stack = implementation

- copy s2 to s1, node by node
- should probably delete any old s1 content (not shown here)

}

• will discuss the \*this shortly

```
stack& stack::operator=(const stack& rhs)
{
 node* curr = rhs.tos;
 tos = NULL:
   node* currNew = tos;
  while (curr) {
    string k = \text{curr}->key;
    string v = \text{curr}->value;
    curr = curr \rightarrow next;node *n = new node;
    n->key = k;
    n->value = v;
```

```
n->next = NULL;
   if (currNew == NULL) {
     tos = n:
      currNew = tos;
    } else {
     currNew->next = n;
      currNew = n;
 }
 }
  return *this;
```
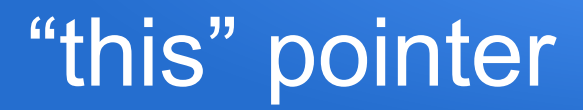

- whenever a class method is called on an object it is passed a hidden parameter named "this"
- "this" is actually a pointer to the object itself

```
class example
{
   private:
     int i, j;
   public:
      void set(int ival, int jval);
};
void example::set(int ival, int jval)
{
   i = ival; j = ival;
}
```

```
// compiler inserts an extra hidden pointer parameter
void example::set(example *this, int ival, int jval)
{
  i = ival; j = ival;
}
int main()
{
   example e;
   e.set(10,20);
   // compiled call is more like
   // example::set(&e, 10, 20);
}
```
# use of this and \*this

- within a method we can use "this" as a pointer to the actual object
- comes up most frequently when we either want to
	- return a pointer to the object, i.e. return this;
	- or return the object itself, i.e. The return \*this;

# Using friend function, unary - op

- suppose we want to act as negation,
	- e.g. -x; // negates value inside x

class simpleData {

private:

long data;

public:

```
simpleData(int d = 0) { data = d; }
 // will use a friend function to flip sign of data
 friend void operator-(simpleData& rhs);
```

```
};
```

```
int main() \{ simpleData x(5);
    -x;
   \frac{1}{x} x data is now -5
}
```

```
void operator(simpleData& rhs)
{
   // can access private fields since
   // we're a friend of simpleData
  rhs.data = -rhs.data;
}
```
# Using friend function, binary << op

- suppose we want to overload  $<<$ , e.g. for cout  $<<$  x  $<<$  y;
- on the left of  $<<$  we have the output stream (type ostream) that we're writing to, on the right of << we have the output data
- $\bullet$   $\leq$  needs to return the updated output stream value
- will use a friend function and our simpleData class again

class simpleData {

};

... same as previous slide ...

// allows for use of chained  $\leq$ , e.g. cout  $\leq$  " $\times$  is " $\leq$   $\times$   $\times$  end;

// std::ostream available through iostream library

friend ostream& operator<<(ostream& outstr, const simpleData& rhs);

#### Overloaded << continued

```
ostream& operator<<(ostream& outstr, const simpleData& rhs)
{
   // first do the actual output, using the given output stream
   outstr << rhs.data;
```
 // then return the updated output stream return outstr;

}